# **Python for Automation**

Learn how to use Python to extract data from websites and write loops for processing a large number of pages. This course covers topics such as HTML/CSS, Python fundamentals, web scraping exercises, storage and scheduling, and real-life examples of scraping valuable data.

Group classes in NYC and onsite training is available for this course. For more information, email [hello@nobledesktop.com](mailto:hello@nobledesktop.com) or visit: <https://www.nobledesktop.com/classes/python-automation-courses-nyc>

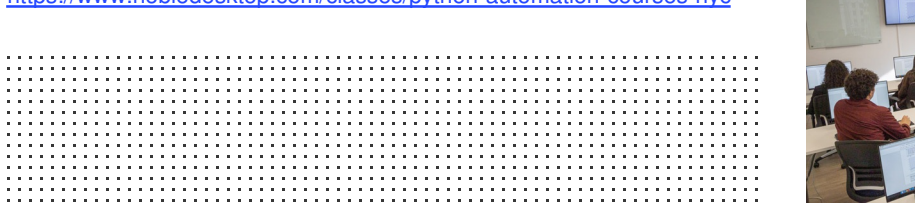

## **Course Outline**

## **Section 1**

**COUR**

**SE S**

**YLLABUS**

#### **Introduction to HTML/CSS (Online)**

- How a website is served  $\bullet$
- Anatomy of a web page  $\bullet$
- HTML tags
- IDs  $\bullet$
- CSS classes  $\bullet$

#### **Python Part 1**

- Integers + Floats  $\bullet$
- Variables
- **Strings**
- Methods + Functions  $\bullet$

## **Section 2**

#### **Webscraping Exercise Part 1**

- Introduction to using packages
- Requests packages  $\bullet$
- Performing a GET request
- String manipulation
- Debugging a Python script  $\bullet$

#### **Python Part 2**

- Booleans  $\bullet$
- Conditonal Statements  $\bullet$

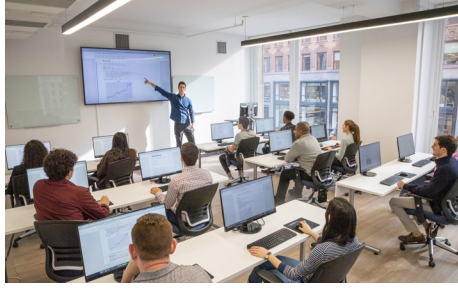

[hello@nobledesktop.com](mailto:hello@nobledesktop.com) • (212) [226-4149](tel:+1-212-226-4149)

- Lists
- Indexing into strings + lists
- Looping over lists

### **Section 3**

#### **Webscraping Exercises Part 2**

- Beautiful Soup package
- Honing in on data
- Common webscraping pitfalls
- Using loops in webscraping

#### **Storage and Scheduling**

- Text files
- CSVs
- Scheduling a Python Script